# **A EVOLUÇÃO DO SISTEMA INFORMATIZADO DA ARCELORMITTAL TUBARÃO NAS OPERAÇÕES LOGÍSTICAS DO TPS<sup>1</sup>**

*Marcelo Telles de Menezes*<sup>2</sup> *Aristeu Cardoso* <sup>3</sup> *Leonardo de Andrade Fonseca* <sup>4</sup>

#### **Resumo**

A entrada em operação do Laminador de Tiras à Quente da ArcelorMittal Tubarão em 2002, representou um desafio para a logística da empresa, porque ao contrário das placas de aço, as bobinas à quente (BQs) são comercializadas tanto no mercado interno quanto externo, são um produto de maior valor agregado e são vendidas em lotes menores para mais clientes. Devido à maior complexidade na armazenagem e embarque das BQs via modal marítimo no porto, verificou-se que o sistema de informações existente não era adequado e por isso deveria ser atualizado. O novo sistema de embarque conta com identificação dos produtos por código de barras e coletores de dados por radiofreqüência, e um software via web, chamado de Portal de Logística, com diversas funcionalidades de controle e gestão do processo de embarque. A implantação do sistema resultou principalmente na melhoria na agilidade da tomada de decisão, maior controle sobre as operações, eliminação de erros, maior rastreabilidade dos produtos e eliminação de tarefas que não agregavam valor ao processo.

**Palavras-chave:** Logística; Porto; Sistema de informação; Embarque de produtos**.** 

#### **ARCELORMITTAL TUBARÃO LOGISTICS OPERATION AT TPS AND ITS INFORMATION SYSTEM EVOLUTION**

#### **Abstract**

The start-up of ArcelorMittal Tubarão Hot Strip Mill in 2002 was a new challenge to logistics, because unlike steel slabs, hot rolled coils (HRC) are traded both in internal and external market, they are higher value added products and they are sold in smaller lots to more customers. Due to the more complexity HRC storage and loading operations in the port, it was found that the available information system was not adequate and it should be upgraded. The new loading system has bar code identification, radio frequency data collectors and a web-based software, called Portal de Logística, with several features to control and manage the loading process. The system implementation resulted mainly on: decision-making speed improvement; better control over the operations, errors elimination, better products tracking and removal of tasks that does not aggregate value to the process.

**Key words:** Logistics; Port; Information System; Products Loading**.** 

<sup>1</sup> *Contribuição técnica ao 27° Seminário de Logística, 18 e 19 de junho de 2008, Porto Alegre, RS* <sup>2</sup> *Mestre em Engenharia de Produção/Gestão da Qualidade pela UFSCar (ArcelorMittal* 

*Tubarão)* <sup>3</sup> *Pós graduado em Administração de Empresas pela Fundação Dom Cabral - FDC (ArcelorMittal Tubarão)* <sup>4</sup> *MBA em Logística Empresarial pela FGV (ArcelorMittal Tubarão)*

# **1 INTRODUÇÃO**

A ArcelorMittal Tubarão (AM Tubarão) produzia somente placas de aço que eram direcionadas ao mercado externo pelo modal marítimo, com embarques no Terminal Privativo de Uso Misto de Praia Mole (TPS), até 2002, quando entrou em operação do Laminador de Tiras a Quente (LTQ), com capacidade de produzir 2.400.000 toneladas por ano de bobinas à quente (BQ). Com isso, a produção da empresa foi diversificada e a área de logística teve que passar por mudanças significativas, pois as BQs são comercializadas tanto no mercado externo quanto no interno. A área de logística, além de atuar na gestão no modal marítimo de exportação, passou a atuar nos modais ferroviário, rodoviário e de cabotagem, sendo esse último principalmente para atender ao abastecimento da ArcelorMittal Vega, planta que produz bobinas decapadas, galvanizadas e laminadas a frio, localizada em São Francisco do Sul – SC.

O embarque de placas no modal marítimo é menos complexo que o embarque de bobinas à quente, devido às características dos produtos (a BQ é um produto com maior valor agregado), e mercadológicas, (a BQ é vendida em lotes menores e para um maior número de clientes). Para que a logística pudesse atender esse aumento de complexidade nas operações de embarque era necessária a adequação dos sistemas de informação utilizados para o embarque de placas.

Após analise verificou-se que uma atualização do sistema existente não atenderia todas as demandas futuras. Por essa razão, foi definida a implantação de um novo sistema informatizado, em termos de *hardware* e *software*, com o objetivo de garantir maior agilidade, melhor rastreabilidade, maior segurança das informações, menores custos com manutenção e facilidade para adequações futuras.

O objetivo deste artigo é apresentar a evolução nos Sistemas de Informações (SI) e nas Tecnologias de Informação (TI) desenvolvidas para apoiar a logística de embarque de produtos da AM Tubarão no modal marítimo. Serão descritas, resumidamente, o processo de embarque de produtos, a importância do SI no apoio a logística, as principais características das ferramentas SI e TI existentes, a evolução do sistema de informações e a implantação do novo sistema e, finalmente, os principais resultados obtidos e os desdobramentos futuros.

# **2 O PROCESSO LOGÍSTICO PARA EMBARQUE DE PRODUTOS**

Pode-se dizer que o Processo Logístico para Embarque de Produtos tem início quando uma venda é realizada. A partir de então começa todo o processo de planejamento e produção do material, através da colocação de um pedido/item para produção com a quantidade e as características solicitadas pelo cliente (Figura 1). A partir das informações da área de vendas e da área de produção, a área de logística realiza o afretamento de um navio (no caso de venda tipo Custo e Frete – C&F) com as características necessárias para possibilitar o carregamento dos produtos. Cabe também à logística fazer o planejamento de embarque, onde os pedidos/itens são associados ao navio, e fazer o acompanhamento das chegadas dos navios, atracação e a gestão do embarque de produtos.

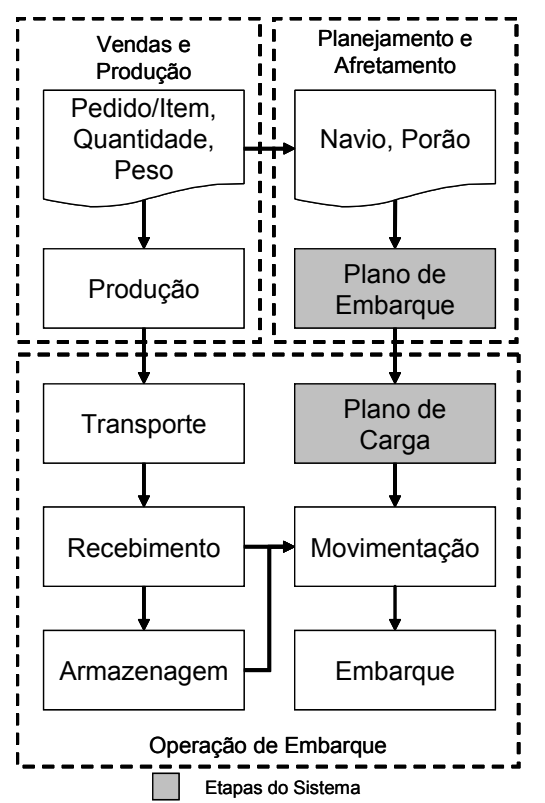

**Figura 1.** Macro-fluxo do Processo Logístico para Embarque de Produtos. As etapas em cinza são realizadas somente nos sistemas de informação. (Fonte: Elaborada pelo Autor)

Desse ponto em diante o processo é gerenciado pela Operação de Embarque. O transporte de produtos da usina para o porto é feito por carretas especializadas, ao chegar uma carreta no porto, os produtos podem ser armazenados nos pátios do porto, aguardando a formação do lote, ou embarcados diretamente nos porões de um navio. Os produtos armazenados no porto podem sofrer movimentações entre os endereços dos pátios, serem devolvidos para a usina ou embarcados em um navio.

Os produtos embarcados podem ser desembarcados e armazenados novamente em um pátio do porto. As operações de embarque possuem um custo por movimentação de produto e custos associados aos ternos de mão-de-obra avulsa, que são as equipes de trabalhadores avulsos que trabalham em períodos de seis horas nos porões do navio e no costado do porto.

O controle da operação de Embarque de Produtos da AM Tubarão no porto de Praia Mole é feito por três entidades: os supervisores e controladores de embarque, que são funcionários da AM Tubarão atuando no porto; uma empresa terceirizada responsável pela operação dos pátios do porto, que recebe e armazena os produtos no porto; e os conferentes, integrantes das equipes de mão-de-obra avulsa, responsáveis por registrar as operações de embarque. Essa composição exige que a operação seja cercada por registros que garantam o compromisso de todos os envolvidos, uma vez que quando se lida com times tão heterogêneos a confiabilidade pode ser um problema.

# **3 SISTEMAS DE INFORMAÇÃO NO APOIO À LOGÍSTICA**

Os sistemas de informação (SI) são uma importante ferramenta para auxilar a logística de uma empresa no cumprimento de sua missão de "dispor a mercadoria ou o serviço certo, no lugar certo, no tempo certo e nas condições desejadas, ao mesmo tempo em que fornece a maior contribuição à empresa".(1).

Dada a complexidade da gestão logística o fluxo físico de informações está se tornando uma ferramenta cada vez mais importante.<sup>(2)</sup> Segundo Chopra e Meindl,<sup>(3)</sup> para que as informações possam ser utilizadas na tomada de decisões elas devem: ser precisas; estar acessíveis no tempo certo; e ser úteis. Cabe aos sistemas de tecnologia de informações permitir que as empresas reúnam e analisem tais informações. Para a escolha da ferramenta TI deve-se selcionar um sistema que leve em consideração os fatores-chave para o sucesso da empresa; alinhar o nível e a necessidade de informação; e utilizar a TI para apoiar as decisões e não para tomar as decisões.

Algumas importantes ferramentas de TI e SI que estão sendo implantadas nas empresas para auxiliar as atividades logísticas são:

- x **Código de barras:** é uma forma de representar uma numeração codificada, que pode identificar um produto, que viabiliza a captura automática dos dados por meio de leitura óptica, criados para agilizar processos de identificação de qualquer item. Para Gonçalves(4) o código de barras tem por finalidade simplificar a entrada de dados nos sistemas e facilitar as operações de recebimento e despacho de produtos;
- x **Coletores de dados com Radiofreqüência:** Terminais portáteis para leitura de códigos de barras e entradas de dados via teclado. Transmitem ao sistema corporativo via radiofreqüência os dados coletados mantendo os sistemas atualizados real-time com os processos executados;

#### **4 EVOLUÇÃO DO SISTEMA DE EMBARQUE**

Com o início da produção de bobinas à quente na ArcelorMittal Tubarão, em 2002, foi necessário revisar o sistema de informação de embarque que controlava e acompanhava da armazenagem e do embarque somente de placas e lingoteiras Este sistema legado, do tipo cliente-servidor, era composto por quatro sistemas, que eram interligados e contemplavam todas as necessidades existentes de controle e informação:

- x **Planejamento de Embarque**: onde são inseridas as informações referentes ao afretamento do navio e ao seu planejamento, além de existirem funcionalidades para acompanhamento da carga disponível para transporte para o porto e da quantidade transportada diariamente, entre outras;
- x **Controle de Embarque**: onde são inseridas as informações referentes ao carregamento do navio propriamente dito, como início e fim de carregamento, paralisações, quantidade embarcada, entre outras;
- x **Relatórios de Embarque**: com relatórios de paralisações, quantidades embarcadas por período de estiva, quantidade de ternos e porões trabalhados, dos embarques já realizados;
- x **Gerencial de Embarque**: coletânea das principais informações dos outros sistemas em relatórios para uso da gerência.

O processo de armazenagem e embarque de placas é relativamente simples, os lotes de placas tinham a quantidade média de 40.000 ton, o que geralmente representava quase que a totalidade da carga de um navio. As placas eram recebidas e armazenadas, agrupando-se o lote de placas de um determinado cliente e, quando da atracação do navio, todo esse lote era embarcado no navio.

Este processo tinha início com o transporte das placas da usina para o porto, onde cada carreta transportava uma quantidade de placas cujas características principais, como peso, largura e comprimento, assim como o código do produto eram anotas num documento chamado de Instrução de Despacho (ID). Conforme ilustra a Figura 2, ao chegar ao porto a carga era verificada se estava de acordo com a ID, por um controlador contratado que carimbava na mesma um campo para o preenchimento do endereço onde as placas eram armazenadas no porto.

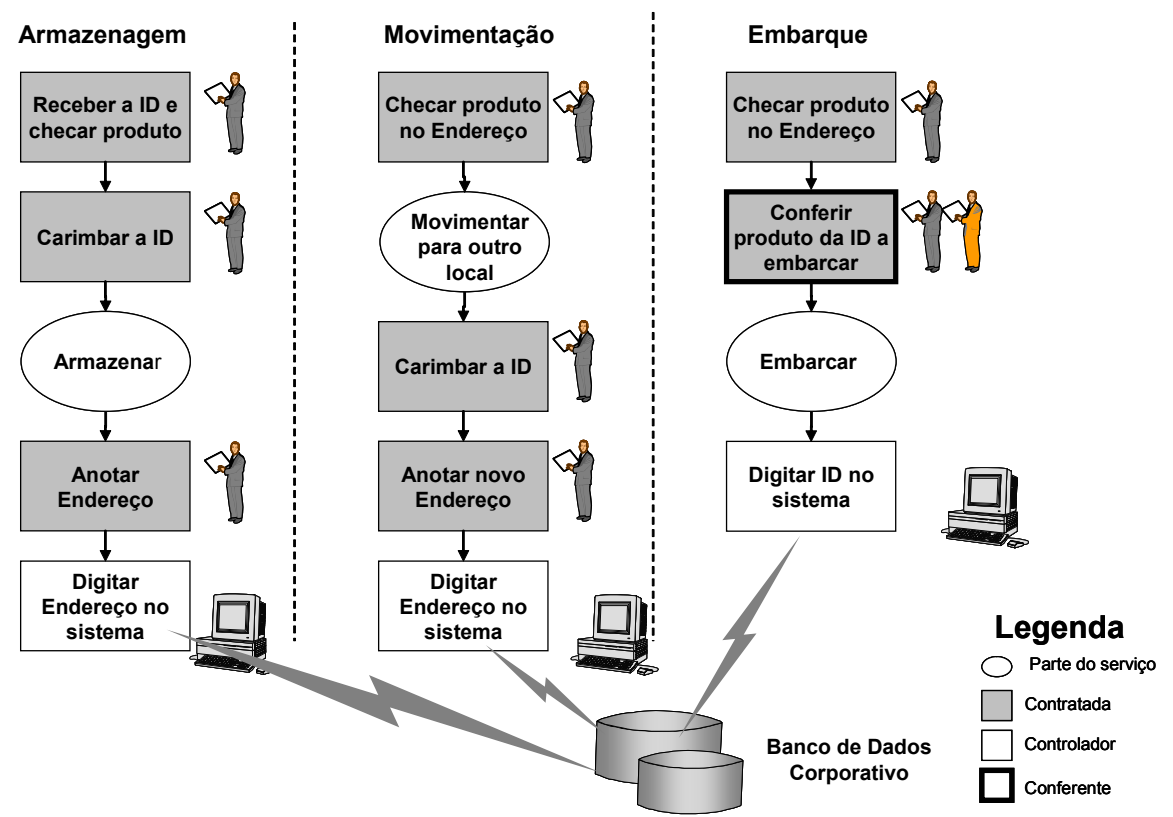

**Figura 2.** O processo de armazenagem, movimentação e embarque de produtos no sistema legado (Fonte: Elaborado pelo Autor).

Qualquer movimentação de produto era necessário fazer um novo carimbo na ID e anotar o novo endereço. A cada duas horas o controlador levava as IDs já preenchidas para a sala do controle de embarque da ArcelorMittal Tubarão no porto para que um controlador da AM Tubarão digitasse os dados no sistema.

Para o embarque das placas, eram entregues para os controladores da contratada as IDs que deviam ser embarcadas. As placas destas IDs eram identificadas e movimentadas para o embarque. No momento do embarque propriamente dito, era anotado na ID a data/hora do embarque e o porão em que foi embarcada. As IDs já preenchidas eram encaminhadas para digitação no sistema. O conferente da mãode-obra avulsa também tomava nota da placa embarcada, peso e a data/hora.

A logística de embarque marítimo de BQs, seja para exportação ou para cabotagem, é mais complexa que o embarque de placas, devido às seguintes características:

- Lotes menores, com quantidade média em torno de 10.000 ton;
- Mais unidades de produtos por lote;
- Menor peso médio de produto;
- Maior dificuldade para embarque e estivagem;
- Não embarcar com chuva:
- x Colocação de embalagem e proteção com lonas na armazenagem;
- Aumento na quantidade de navios carregados num mês;
- $\bullet$  Maior número de clientes e de portos de destino;
- Num mesmo navio podem ser embarcadas cargas de diferentes clientes para um mesmo destino ou para diferentes destinos;
- Pode ser necessário que as cargas sejam separadas em diferentes porões ou separadas dentro de um mesmo porão;
- O lote de um cliente armazenado no porto pode ser dividido e embarcado em navios diferentes; e
- x Definição da carga a ser embarcada num navio, dentre a carga armazenada, um dia antes da atracação.

O conjunto dessas características resultaria numa queda da produtividade de embarque de produtos da AM Tubarão, que associado ao aumento do número de navios, reduziria a capacidade mensal de embarque, em volume de produto embarcado. Por existirem mais unidades de produto por lote aumentaria as incidências de erros dada a maior movimentação de produtos. Em função disso, foi realizado um levantamento dos problemas e dificuldades existentes, conforme Quadro 1.

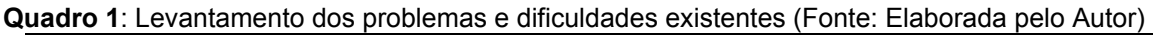

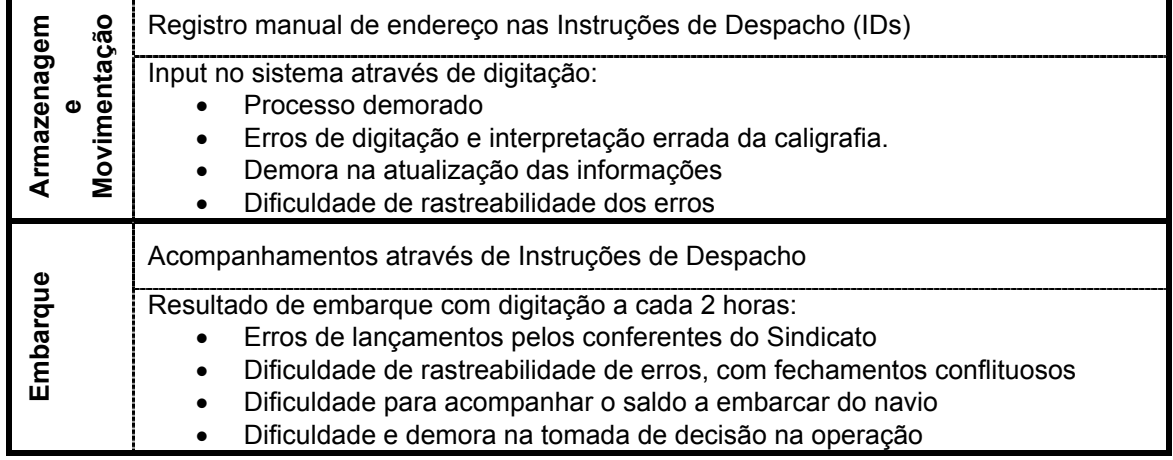

Com base na investigação dos problemas existentes foi identificada como melhor solução a adoção da tecnologia de etiquetas com código de barras na BQs e, numa segunda etapa, nas placas, e coletores de dados com radiofreqüência. Para isso foi feita uma adaptação no sistema legado para aceitar o produto BQ e a entrada de dados pelo coletor, ao invés da digitação. A Figura 3 ilustra a mudança no processo de embarque com a adoção do código de barras e do coletor de dados por radiofreqüência, eliminando algumas tarefas.

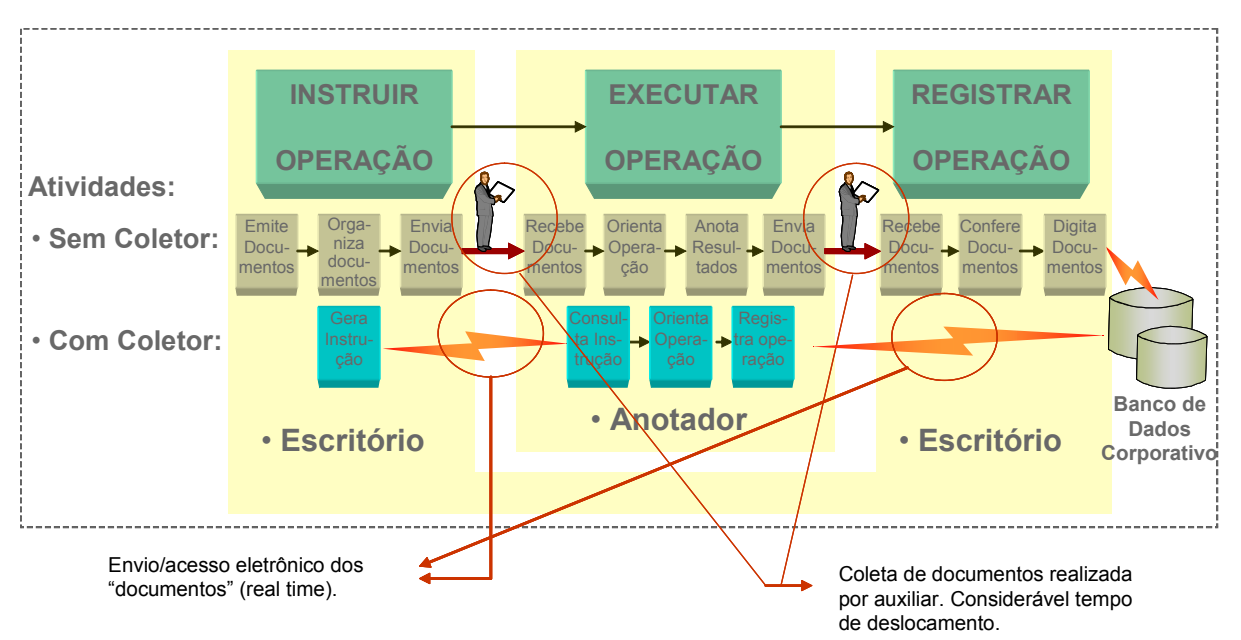

**Figura 3.** Mudanças no processo com a adoção do coletor de dados com radiofreqüência e código de barras (Fonte: Elaborado pelo Autor)

A adoção dos coletores de dados eliminou uma série de atividades que não agregavam valor ao processo, trazendo os seguintes benefícios:

- Resultados das operações de armazenagem e embarque tempo real;
- x Eliminação de erros de leitura e conferência documentos x produtos físico;
- · Eliminação de erros de digitação;
- x Racionalização de mão de obra e maior confiabilidade no processo, possibilitando a terceirização de atividades;
- x Maior agilidade e acurácia na realização de inventários; e
- Registro dos horários e do executante das tarefas (maior rastreabilidade).

Apesar das significativas melhorias no processo, ainda existiam alguns problemas e dificuldades relacionadas principalmente com os sistemas legados ainda em uso, como mostra o Quadro 2.

| Acompanhamento do Porto:<br>-Visão dos pedidos, clientes e navios dos<br>produtos armazenados;<br>-Visão da ocupação do pátio porto;<br>-Melhoria na rastreabilidade de produtos;<br>-Falta de centralização das consultas. | Operação de Recebimento:<br>–Necessidade<br>planejamento<br>de<br>e<br>acompanhamento;<br>-Conceito de produtividade de recebimento de<br>produtos;<br>Acompanhamento do transporte de produtos<br>entre a usina e o porto; |
|----------------------------------------------------------------------------------------------------|----------------------------------------------------------------------------------------------------|
| <b>Embarque de Produtos:</b><br>-Controle da operação de embarque em duas<br>etapas;<br>-Possibilidade de<br>pessoas<br>sem                                                                                                 | Fechamento do Navio:<br>–Possibilidade de ocorrência<br>não<br>de erros<br>faltando<br>detectáveis no<br>processo,<br>uma<br>ferramenta para verificação                                                                    |
| comprometimento na operação;<br>-Falta de ferramentas para acompanhamento da<br>operação de embarque;<br>-Conceito de prioridade de embarque;<br>-Conceito de produtividade de embarque.                                    | <b>Controle de Equipamentos:</b><br>-Necessidade de ferramenta para suporte para<br>de utilização de<br>controle<br>equipamentos<br>(empilhadeiras, carretas).                                                              |

**Quadro 2:** Problemas encontrados nos sistemas legados (Fonte: Elaborado pelo Autor).

Para a solução destes problemas identificou-se a necessidade de desenvolver um novo *software*, onde as informações pudessem ser acessadas de forma *online* e *real-time*, que possuísse interface *web* e que tivesse algumas de suas funcionalidades possíveis de serem acessadas pelo coletor de dados. Esse sistema foi chamado de Portal de Logística e foi desenvolvido de forma customizada para ArcelorMittal Tubarão por uma empresa especializada nesse tipo de sistema. A Figura 4 apresenta uma visão geral do Portal de Logística.

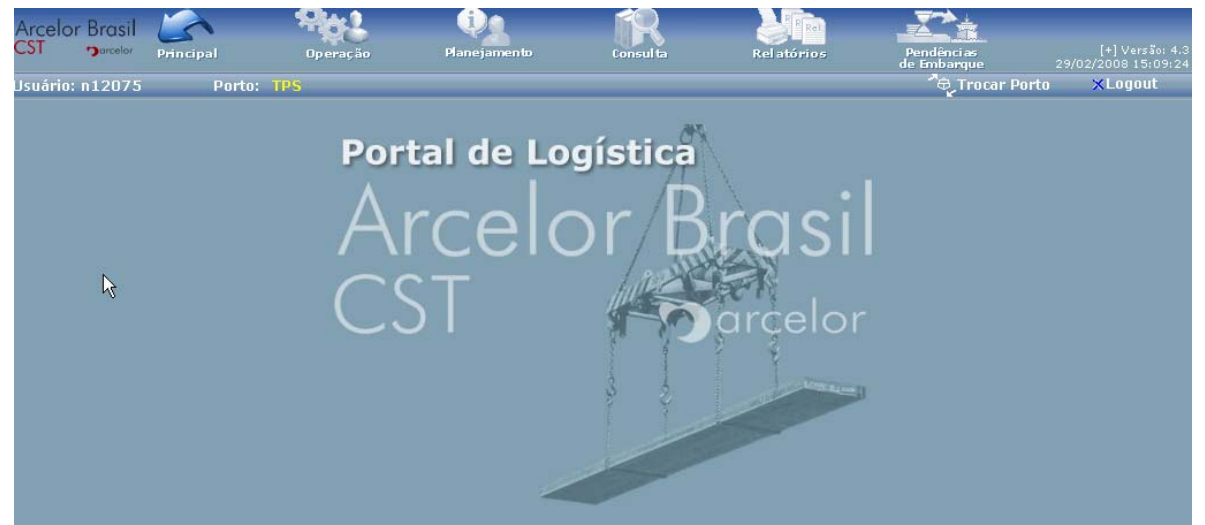

**Figura 4.** Tela inicial do Portal de Logística com uma visão geral das funcionalidades (Fonte: Portal de Logística).

Para o desenvolvimento do Portal de Logística foram realizadas as seguintes etapas: levantamento das necessidades de informações, elaboração da proposta de solução, alteração de alguns processos operacionais e implantação do *software* em etapas (*releases*) de acordo com as prioridades operacionais da AM Tubarão.

#### *Release* **1**

Funcionalidades:

- Mapa do Pátio:
- x Visão dos pedidos, clientes e navios dos produtos armazenados; e
- Melhorias nas funções dos coletores.

O Portal de Logística entrou em operação somente com a função do Mapa do Pátio, que exibe a ocupação atual dos pátios dos portos. O usuário pode selecionar um filtro por navio, por cliente ou por pedido, e os endereços do pátio são coloridos indicando onde está a carga selecionada. Também apresenta uma lista com a discrição completa da carga selecionada (Figura 5).

Além disso, toda a infra-estrutura base do portal foi desenvolvida, sendo assim a *releases* seguintes demorariam pouco tempo para serem colocadas em uso. Nesta etapa também foram realizadas algumas melhorias nas funções dos coletores de dados, atendo a algumas sugestões dos usuários.

# *Release* **2**

Funcionalidades incluídas

- Instrução de Embarque Embarque em três movimentos (Figura 6):
- Correção de Embarque: no caso de um ocorrer um erro de entrada de dados no sistema, por causa de uma falha humana ou por falha nos coletores, esta função permite corrigir alguns dados referentes ao embarque;
- Controle de Ternos: Controla o embarque em um navio por meio da abertura e fechamento de porões. Os embarques de produtos só podem ser realizados em porões abertos. Além disso, controla os ternos de estiva e arrumadores que estão trabalhando em cada porão durante o turno. Com isso, é possível evitar embarques errados e controlar o pagamento das equipes de trabalho; e
- Relatório de Embarque: listagem de todos os produtos embarcados num navio, com suas características e dados do embarque.

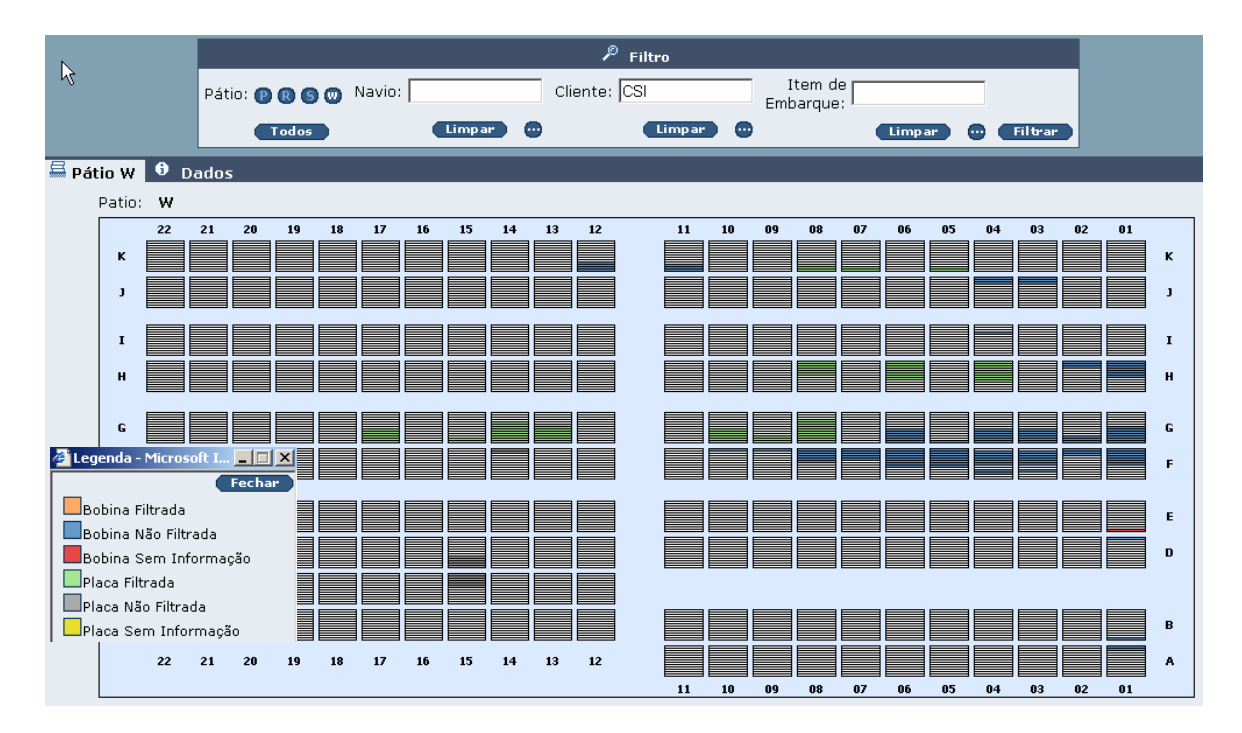

**Figura 5.** Mapa do Pátio: Visão dos endereços de um dos pátios de armazenagem de produtos no TPS com o filtro por cliente. Os endereços coloridos em verde indicam as pilhas com placas do cliente selecionado (Fonte: Portal de Logística).

Nesta fase a rastreabilidade passou a ser efetivamente garantida. Para que um produto fosse embarcado no sistema pelo Conferente da mão-de-obra avulsa, o mesmo deveria ter sido planejado pelos Analistas de Logística para embarque no navio, deveria ter sido instruído pelo Supervisor de Embarque e liberado pelo Controlador de Pátio da Contratada. Através da Instrução de Embarque o Supervisor indica quais produtos devem ser embarcados a cada momento, possibilitando atender prioridades de embarque. O sistema possibilita acompanhar pelo Portal ou pelo coletor de dados o tempo que o produto demora entre a liberação para embarque e seu embarque efetivo, possibilitando o acompanhamento contínuo e a tomada de ações quando houvesse um desvio. Todas as movimentações dos produtos são registradas, incluindo a informação do executante da ação.

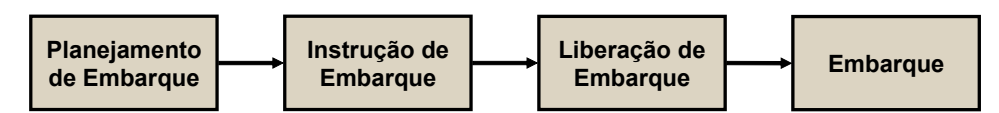

**Figura 6.** Etapas de controle da rastreabilidade e garantia de embarque dos produtos no vaio correto e no momento correto (Fonte:Elaborado pelo Autor).

#### *Release* **3**

Funcionalidades incluídas:

- Acompanhamento de Embarque em Andamento: Exibe a quantidade e o peso de produtos no porto, na usina e nos estágios dos movimentos de embarque para navios atracados no porto. Consolida todas as informações de embarque, permitindo monitorar a situação atual do embarque do navio;
- x Acompanhamento de Recebimento de Produtos: com as quantidades recebidas no porto hora a hora para controle da operação;
- Acompanhamento de Produtividade: quantidade embarcadas hora a hora no navio e por porão, resultando numa melhoria no controle;
- Consulta a Produto: consulta às características básicas de um produto e seus dados de embarque com lista do histórico de movimentações do produto no porto. Caso um produto não esteja fisicamente localizado onde indica o sistema, é possível rastrear seu histórico de movimentações para verificar se houve o registro errado de alguma movimentação;
- x Fechamento de Embarque: Valida todas as informações dos produtos de um navio, verificando se o planejamento foi cumprido e garantindo que ele pode ser desatracado. Fornece maior confiabilidade ao desatracar o navio, pois verifica se há produtos nos estágios intermediários do processo de embarque e a emissão de notas fiscais dos produtos embarcados;
- Consulta a produtos instruídos para embarque no coletor;
- x Localização de produtos por pedido-item no coletor; e
- · Melhoria na função Instrução de Embarque.

Nesta *release* o sistema passou a ser utilizado não apenas operacionalmente mas também como ferramenta de gestão, com acompanhamento *online* de todas as operações, além disso, foram desenvolvidas para o Coletor de Dados algumas funções já existentes no Portal de Logística, que possibilitaram o acompanhamento do embarque pelo Supervisor mesmo este não estando em sua sala.

#### *Release* **4**

Funcionalidades incluídas:

- x Multi-Porto: inclusão do Terminal de Barcaças (TBMar) no sistema e a preparação para utilização do Portal para acompanhamento de embarques em outros portos da região;
- x Relatórios de Produtividade: relatório sumarizado da produtividade de embarque num determinado período a escolha do usuário, com filtros para seleção de tipos de produtos e porto. Permite também uma analise detalhada da produtividade de um navio, período a período;
- x Apontamento de Paralisações: as paralisações são lançadas pelo Conferente no coletor de embarque, no momento em que elas ocorrem. Outra funcionalidade possibilita ao Controlador da ArcelorMittal Tubarão julgar se a paralisação foi real ou não e alterá-la;
- x Relatório de Paralisações: apresenta resumidamente as paralisações que ocorreram durante o embarque num navio ou num período de tempo;
- x Relatórios de Transporte: acompanhamento das cargas transportadas por carreta, com o tempo do percurso, possibilitando uma melhor gestão da frota de transporte. Possibilita também acompanhar a quantidade de carga transportada num determinado período de tempo;
- Consulta ao Plano de Carga no Coletor; e
- Controle de Ternos e Turnos no Coletor.

Na *release* 4 entraram em funcionamento novas funções gerenciais para um acompanhamento mensal de indicadores importantes para o embarque, como produtividade e paralisações. Novas funcionalidades foram incluídas no Coletor de Dados, conforme Figura 7, contemplando todas as funções do Portal de Logística que são úteis para o acompanhamento das operações mesmo fora da sala de controle.

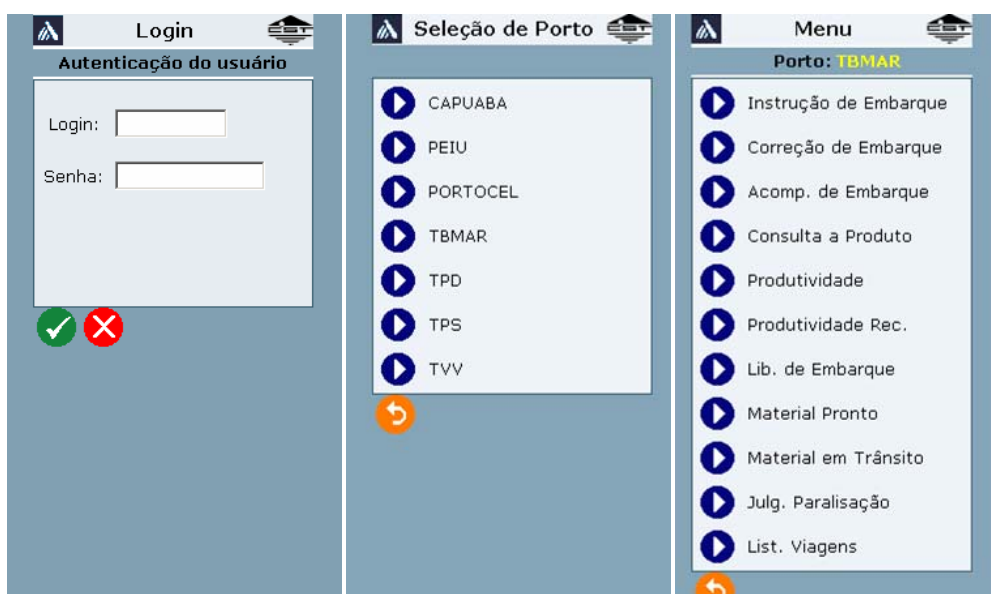

**Figura 7.** Telas do Coletor de Dados com as funções que podem ser acessadas de qualquer lugar do porto (Fonte: Portal de Logística)

# **5 RESULTADOS E CONCLUSÃO**

A implantação das mudanças no sistema de embarque ocorreu conforme o cronograma estabelecido inicialmente, sendo que a decisão de desenvolvimento em etapas (*releases*) se mostrou a mais acertada, pois a cada *release* melhorias pontuais identificadas anteriormente eram implantadas sem grandes dificuldades. A utilização de coletores de dados para controle e registro das operações eliminou a necessidade de diversos formulários e da emissão e recolhimento de documentos de controle, todas as informações tinham de ser registradas manualmente no sistema posteriormente. Com isso, houve a eliminação dos erros de digitação e liberação de força de trabalho para outras atividades. As informações passaram a estar centralizadas, estruturadas e disponíveis on-line, garantindo um melhor rastreamento e histórico efetivo da operação do porto. Os operadores têm acesso às informações dos pedidos e dos produtos em qualquer lugar do porto, sem necessidade do uso de documentos em papéis, que por natureza, são de difícil controle.

A divisão do processo de embarque em três movimentos reduziu a incidência de erros de embarque, o que conseqüentemente reduziu custos operacionais e utilização de mão-de-obra.

Com a informação disponibilizada on-line, é possível monitorar a produtividade de embarque em andamento e verificar se a meta de carregamento está sendo atingida, detectar antecipadamente eventuais problemas no embarque de um navio, rastrear a sua causa e solucioná-lo, evitando atrasos no carregamento.

Os principais resultados da implantação do novo sistema são:

- x Melhoria na agilidade da tomada de decisão;
- · Maior controle sobre as operações;
- x Eliminação dos erros: nenhuma não-conformidade nas auditorias de qualidade ou erros nos inventários;
- · Disponibilidade de relatórios gerenciais;
- x Aumento da produtividade de recebimento e de embarque;
- Melhor rastreabilidade dos produtos;
- Acompanhamento on-line via Portal de Logística e via Coletor;
- $\bullet$  Acesso de qualquer lugar via web;
- Maior compartilhamento de informações;
- Treinamento dos empregados:
- Mudança de cultura organizacional;
- x Re-alocação de mão de obra da contratada, com o embarque realizado pelos conferentes via coletor; e
- Maior disponibilidade de tempo dos controladores na área operacional possibilitando a correção dos desvios de imediato.

# **6 PRÓXIMOS PASSOS**

Uma nova *release* do Portal de Logística está em fase de implantação. Esta incluiu o controle de equipamentos (carretas e empilhadeiras) com o coletor de dados, com relatórios de uso e de custeio, melhorias nos relatórios controle de transporte e um sistema de simulação e planejamento de ocupação dos pátios. Está em estudo também a utilização de etiquetas de RFID (Radio Frequency Identification) para o controle do fluxo de carretas.

# **REFERÊNCIAS**

- 1 BALLOU, Ronald H. Gerenciamento da cadeia de suprimentos: planejamento, organizações e logística empresarial. São Paulo: BOOKMAN, 2001.
- 2 DORNIER, F. P. Et alli. Logística e operações globais textos e casos. Ed. Atlas, São Paulo, 2000.
- 3 CHOPRA, S.; MEINDL, P. Gerenciamento da Cadeia de superimentos. São Paulo, Prentice Hall, 2003.
- 4 GONÇALVES, P. S. Administração de Materiais. Rio de Janeiro: Elsevier, 2004